# Ministero dell'Istruzione, dell'Università e della Ricerca

Prova pre-selettiva prevista nell'ambito del concorso per Dirigenti Scolastici.

## **FOGLIO ISTRUZIONI**

### **PREMESSA**

La prova consta di **100 quesiti** a risposta multipla con 4 alternative di risposta (A, B, C, D) di cui una sola corretta. I quesiti, riferiti alle aree tematiche previste dal bando, sono sorteggiati a Roma, il giorno stesso della prova, presso il Ministero, utilizzando un sistema informatico che estrae casualmente i quesiti tra quelli predisposti e pubblicati dal MIUR.

## **COME CONSULTARE IL VOLUME DEI TEST**

Tutte le domande della banca dati sono contenute in un volume sigillato, da utilizzare durante la prova. Le domande sono ridistribuite casualmente all'interno di ogni area e sono numerate in ordine progressivo.

Le domande di lingua straniera, disposte nella parte finale del volume, riportano per ciascuna lingua lo stesso numero d'ordine, nella seguente successione: Inglese, Francese, Spagnolo, Tedesco. (I candidati devono segnare nell'apposito spazio previsto sul cartoncino anagrafico la lingua straniera prescelta)

I quesiti nel volume, quindi, sono ripartiti secondo il seguente schema:

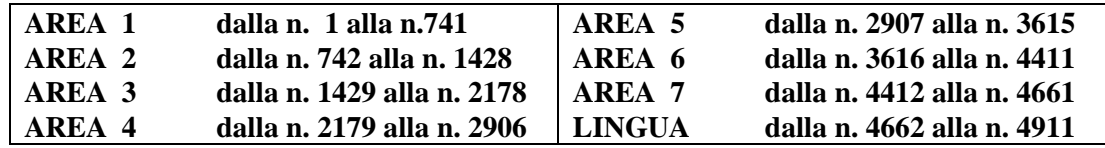

I numeri che identificano i 100 quesiti estratti sono disposti su apposito modulo, inviato per via telematica, riprodotto in ogni sede e distribuito ai candidati. Il modulo riporta, all'interno di appositi quadratini, i numeri corrispondenti ai 100 quesiti estratti; i quadratini sono preceduti sulla loro sinistra dal numero d'ordine (da 1 a 100) e dall'indicazione dell'area di riferimento.

## **LA PROVA**

Il tempo a disposizione per lo svolgimento della prova è di **100 minuti**

Il candidato deve ricercare sul volume i 100 quesiti estratti e riportare le risposte sull'apposito *foglio a lettura ottica* .

Dato il sistema di lettura ottica per la correzione, è obbligatorio *annerire completamente*, con la penna nera biro, il cerchietto corrispondente alla risposta scelta, *facendo attenzione a non apporre nessun segno o marcatura di alcun genere nelle altre caselle*.

#### *I candidati devono annerire completamente anche il cerchietto relativo all'opzione della lingua straniera sulla parte alta del foglio a lettura ottica* .

Come *minuta* è possibile utilizzare sia il volume dei test, sia il modulo con i numeri che identificano i quesiti.

**ATTENZIONE! Non è consentito a pena di esclusione:**

- **rimuovere il cellophane che sigilla il volume prima del** *"VIA***";**
- **consultare manuali, utilizzare strumentazioni di calcolo o apparecchiature elettroniche, comunicare**   $\bullet$ **con altre persone fuori o dentro la sala;**
- **apporre qualunque segno di riconoscimento sul** *foglio a lettura ottica* **o sulle buste;**

## **continuare la prova allo scadere dei 100 minuti.**

## **CONSEGNA DELL'ELABORATO.**

La prova è anonima. Allo scadere del tempo, il candidato deve:

- inserire il cartoncino anagrafico, firmato in maniera leggibile, nella busta piccola;
- sigillare la busta piccola con all'interno soltanto il cartoncino anagrafico;
- inserire nella busta grande il *foglio a lettura ottica* (senza piegarlo) e la busta piccola;
- sigillare la busta grande.

Il volume dei test e il modulo con i numeri delle domande estratte, possono essere lasciati sul banco.

## **PROCEDURA DI ANONIMATO E CORREZIONE**

Immediatamente dopo la consegna, dinanzi a tutti i candidati che vorranno assistere, in ogni sede il Comitato di vigilanza procederà all'apposizione dei codici a barre che garantiscono l'anonimato.

Ultimata l'apposizione dei codici anonimi e sempre dinanzi ai candidati, verranno sigillati, in distinti plichi, le buste contenenti i cartonini anagrafici e i fogli a lettura ottica. I plichi sigillati saranno inviati a Roma per la successiva correzione con procedure automatizzate.

#### **ACCESSO AGLI ATTI ON-LINE**

Tramite il sito internet [http://riqualificazione.formez.it,](http://riqualificazione.formez.it/) è possibile accedere agli atti concorsuali, utilizzando la password stampata sull'etichetta anagrafica e seguendo le istruzioni pubblicate dopo la correzione degli elaborati. Si consiglia di riportare la password nei riquadri sottostanti e conservare il presente foglio istruzioni.

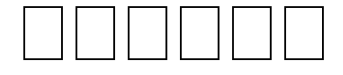